# **Cookie Policy**

Effective Date: 24th May 2023

Last Updated: 24th November 2023

#### What Are Cookies?

This Cookie Policy explains what cookies are and how we use them, the types of cookies we use i.e, the information we collect using cookies and how that information is used, and how to manage the cookie settings.

Cookies are small text files that are used to store small pieces of information. They are stored on your device when the website is loaded on your browser. These cookies help us make the website function properly, make it more secure, provide better user experience, and understand how the website performs and to analyze what works and where it needs improvement.

### How Do We Use Cookies?

As most of the online services, our website uses first-party and third-party cookies for several purposes. First-party cookies are mostly necessary for the website to function the right way, and they do not collect any of your personally identifiable data.

The third-party cookies used on our website are mainly for understanding how the website performs, how you interact with our website, keeping our services secure, providing advertisements that are relevant to you, and all in all providing you with a better and improved user experience and help speed up your future interactions with our website.

#### Types Of Cookies We Use

The format is as follows:

- Cookie
- Duration
- Description

#### **Necessary**

cookieyes-consent

1 year

CookieYes sets this cookie to remember users' consent preferences so that their preferences are respected on subsequent visits to this site. It does not collect or store any personal information about the site visitors.

GRECAPTCHA

5 months 27 days

Google Recaptcha service sets this cookie to identify bots to protect the website against malicious spam attacks.

wordpress test cookie

session

WordPress sets this cookie to determine whether cookies are enabled on the users' browsers.

#### **Functional**

\_\_cf\_bm

30 minutes

Cloudflare set the cookie to support Cloudflare Bot Management.

## **Analytics**

\_ga

1 year 1 month 4 days

Google Analytics sets this cookie to calculate visitor, session and campaign data and track site usage for the site's analytics report. The cookie stores information anonymously and assigns a randomly generated number to recognise unique visitors.

\_gid

1 day

Google Analytics sets this cookie to store information on how visitors use a website while also creating an analytics report of the website's performance. Some of the collected data includes the number of visitors, their source, and the pages they visit anonymously.

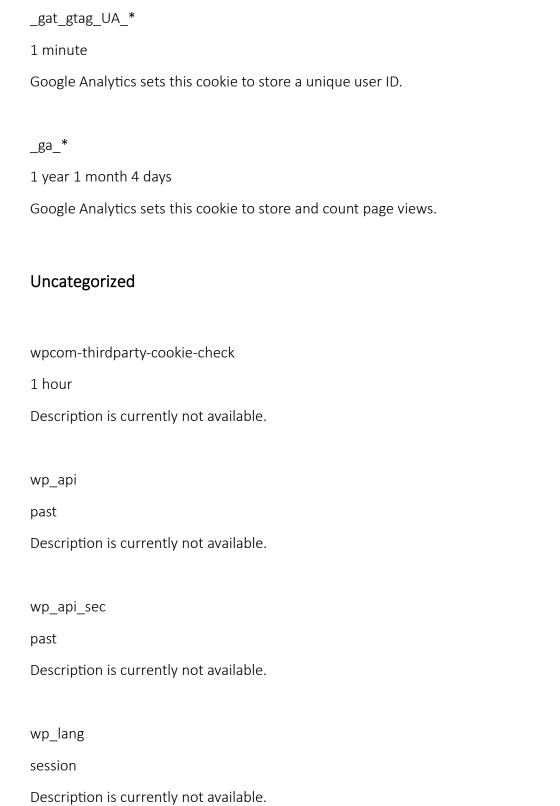

```
wordpress f1ef4fa18b89018711f6647893e6cf0f
past
Description is currently not available.
wordpress_sec_f1ef4fa18b89018711f6647893e6cf0f
past
Description is currently not available.
wordpress logged in f1ef4fa18b89018711f6647893e6cf0f
past
Description is currently not available.
wp-settings-0
past
Description is currently not available.
wp-settings-time-0
past
Description is currently not available.
wordpressuser f1ef4fa18b89018711f6647893e6cf0f
past
Description is currently not available.
wordpresspass_f1ef4fa18b89018711f6647893e6cf0f
past
Description is currently not available.
```

wp-postpass f1ef4fa18b89018711f6647893e6cf0f

past

Description is currently not available.

wfwaf-authcookie-27aef8c64c329a52aee9b29064d0b076

past

Description is currently not available.

ljs-lang

never

No description available.

## Manage Cookie Preferences

You can change your cookie preferences any time by visiting <a href="https://btni.co.uk/cookie-policy/">https://btni.co.uk/cookie-policy/</a> and clicking the "Cookie Settings" button. This will let you revisit the cookie consent banner and change your preferences or withdraw your consent right away.

In addition to this, different browsers provide different methods to block and delete cookies used by websites. You can change the settings of your browser to block/delete the cookies. Listed below are the links to the support documents on how to manage and delete cookies from the major web browsers.

Chrome: https://support.google.com/accounts/answer/32050

Safari: https://support.apple.com/en-in/guide/safari/sfri11471/mac

Firefox: <a href="https://support.mozilla.org/en-US/kb/clear-cookies-and-site-data-firefox?redirectslug=delete-cookies-remove-info-websites-stored&redirectlocale=en-US">https://support.mozilla.org/en-US/kb/clear-cookies-and-site-data-firefox?redirectslug=delete-cookies-remove-info-websites-stored&redirectlocale=en-US</a>

Internet Explorer: <a href="https://support.microsoft.com/en-us/topic/how-to-delete-cookie-files-in-internet-explorer-bca9446f-d873-78de-77ba-d42645fa52fc">https://support.microsoft.com/en-us/topic/how-to-delete-cookie-files-in-internet-explorer-bca9446f-d873-78de-77ba-d42645fa52fc</a>

If you are using any other web browser, please visit your browser's official support documents.

Cookie Policy generated with <u>CookieYes-Cookie Policy Generator</u>.